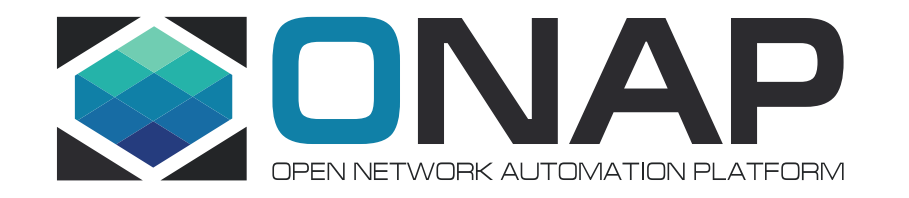

## Improving usage of containers technology

**SECCOM** 

### Intro

- ONAP is shipped as a set of Docker images deployed by OOM
- Images, as release artifacts, are cryptographically signed
- Issue: some of the images download additional files (Python libraries, npm packages, jars, etc.) from the Internet after they are deployed

## The problem

- Container start and restart takes more time
- Time required to start the container depends on the Internet speed
- Start time of two instances of the same containers may differ due to downloaded files
- Some files are downloaded using insecure communication
- Set of downloaded files depends on actions executed (contextual download)
- Almost impossible to declare what is deployed as ONAP or to certify what is in the deployment
- Almost impossible to deploy ONAP behind restrictive firewall

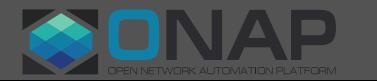

# Ongoing effort

- OOM is developing an Offline installer for ONAP
- Current State: OOM team collects online runtime dependencies and sets up local hosts that will provide required files to the pods
- Problem: list of dependencies is not constant and differs from release to release
- Current list of online dependencies can be found [in offline installer](https://gerrit.onap.org/r/gitweb?p=oom/offline-installer.git;a=tree;f=build/data_lists;h=ca151968be4f6e463e537d17dda5687b0f2e9c70;hb=refs/heads/master)  [repo](https://gerrit.onap.org/r/gitweb?p=oom/offline-installer.git;a=tree;f=build/data_lists;h=ca151968be4f6e463e537d17dda5687b0f2e9c70;hb=refs/heads/master)
- Current solution is a work around

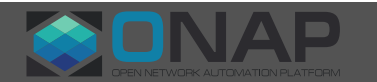

## SECCOM recommendation

- Proposed addition to El Alto scope:
	- Remove runtime online dependencies from containers
- Add a non functional requirement:
	- ONAP Docker images shall be self-contained and not download additional files after deployment\*
- Add integration test which checks if any file has been downloaded after ONAP is deployed

\* time is counted from running *helm deploy*. Downloading RKE or any other packages required to setup the cluster is out of scope

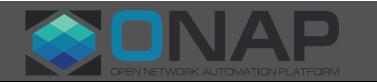

## SECCOM recommendation

- Add a non functional requirement:
	- All ONAP containers shall be read-only except for well-defined writable elements like log files
- Add a non functional requirement:
	- All ONAP applications shall run as a separate user with minimal privileges required to execute correctly.

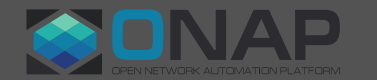

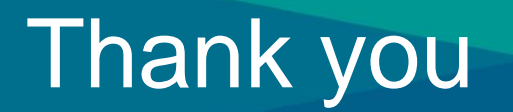

#### • That's all

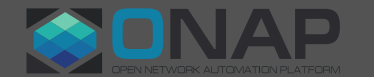

**EITHELINUX FOUNDATION**